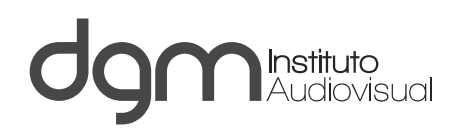

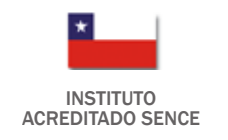

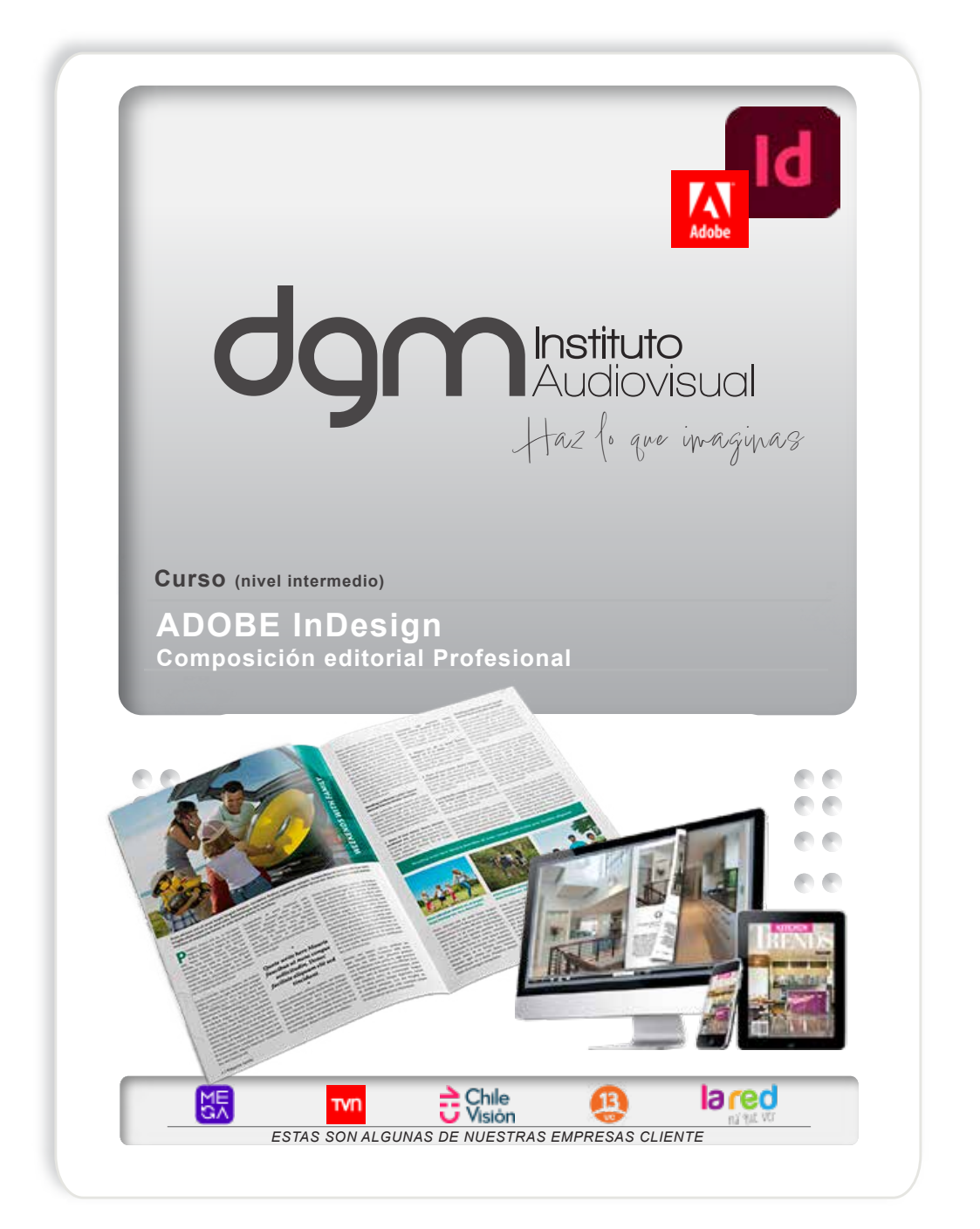

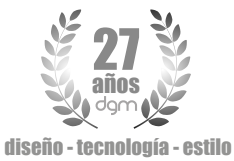

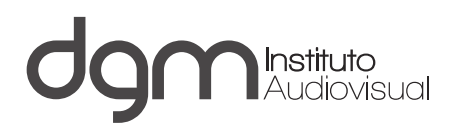

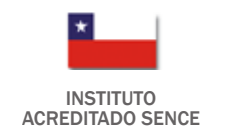

### Curso

# **Adobe InDesign**

Composición Editorial Profesional

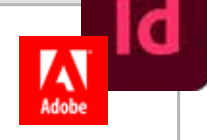

### OBJETIVOS

Realizar el diseño y maquetación de páginas para crear documentos impresos y digitales de manera profesional.

Diagramar páginas, usar herramientas avanzadas de texto e imágenes, gestión de estilos, integrar con otras aplicaciones de Adobe, exportar a PDF, e interactividad además de la preparación de archivos para impresión.

Diagrama tus folletos, banners, libros, revistas, tripticos y cualquier documento editorial de manera profesional

### DIRIGIDO A

Todo público interesado en crear publicaciones impresas o digitales según normas y standares de la industria de impresión editorial, como asimismo para publicaciones digitales (PC/Mac, Web, Redes Sociales, Móviles)

Y si eres profesional del área, también puedes participar, refrescando conocimientos y aprendiendo otros, incluídos en las nuevas versiones de InDesign

### REQUISITOS

Manejo de computación a nivel usuario Mac o PC

## NIVEL DEL CURSO

de cero a intermedio

- **CONTACTANOS** FONO: +569 98792889 MAIL: info@dgm.cl
- **24 HORAS TOTALES**

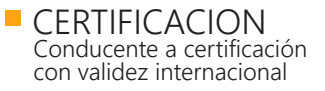

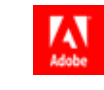

**ULTIMOS CURSOS REALIZADOS** 

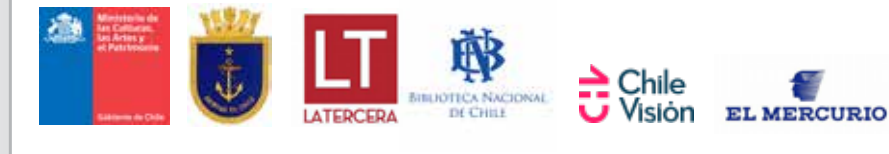

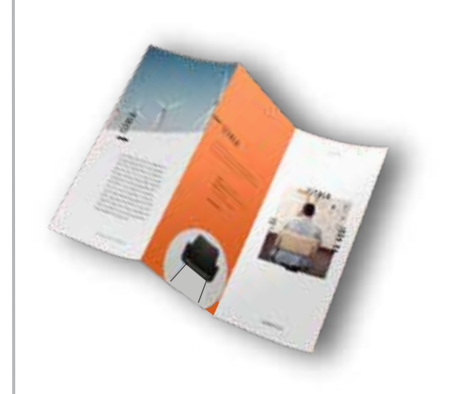

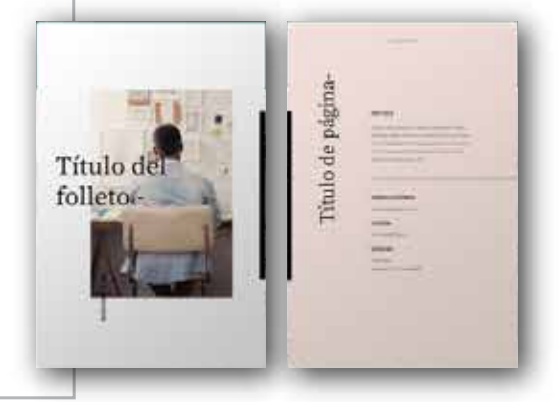

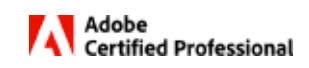

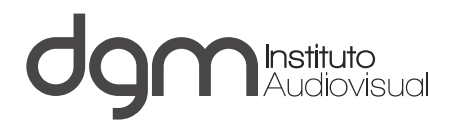

# **Temario: InDesign**

#### **Interfaz Gráfica / Workspaces**  $\Box$

En la interfaz de usuario podrás acceder a las herramientas y funciones necesarias para diseñar y maquetar documentos. Configura su apariencia, espacios de trabajo y ten a la mano lo que necesitas para un adecuado flujo de trabajo

# **Estructuras de Maquetación**

En maquetación aprenderás el proceso de organizar y diseñar elementos visuales y textuales en una página o documento, siendo algo fundamental en la creación de documentos impresos o digitales con un diseño atractivo y funcional para los usuarios

#### **Textos y Tipografías**  $\blacksquare$

El módulo de texto y tipografía en Adobe InDesign se enfoca en el manejo del texto y la selección y aplicación de fuentes tipográficas. En esta área se abordan diversos aspectos relacionados con la presentación y composición del texto además detrabajar con referencias (tablas de contenido, notas, índices, pie de ilustración, entre otras

## **Herramientas de Imágenes y Objetos Gráficos**

En este módulo, se abordan diversas técnicas y funciones relacionadas con la manipulación e integración de imágenes y elementos gráficos en tus diseños, utilizando las opciones de la paleta de herramientas

#### **Color y Transparencia**  $\blacksquare$

Con la gestión del color, conocerás la aplicación de colores a objetos y texto, así como el uso de transparencia para lograr efectos visuales dando vida y embellecimiento a tus proyectos

#### **Estilos de Caracter, Párrafo y Objetos**  $\mathbb{R}^2$

El módulo se centra en la aplicación y gestión de estilos para garantizar la coherencia estética, funcional y la eficiencia en el diseño de documentos. Además y entre otras, trabajarás con funciones capitulares y estilos anidados

#### **Técnicas de Búsqueda y Reemplazo (nivel 1)**  $\blacksquare$

Aprenderás a utilizar las funciones de búsqueda y reemplazo de manera eficiente para encontrar y modificar contenido en documentos, por ejemplo búsqueda / reemplazo de texto, formato, colores u objetos. Aplicar consultas de búsqueda, junto a la revisión y confirmación de cambios en tus documentos

#### **Interactividad (nivel 1)**  $\blacksquare$

Trabajar con las funciones que permiten crear documentos interactivos para medios pantallas, como PDFs interactivos y publicaciones digitales, creando botones interactivos, botones de navegación, multimedia y diapositivas de presentación.

#### **Exportación & Publicación**  $\blacksquare$

Aprenderás a preparar y exportar documentos para su distribución, sea para impresión o visualización digital (pdf, web, móviles, pantallas) , configurando el archivo de salida según standares de cada industria.

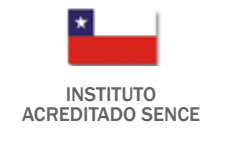

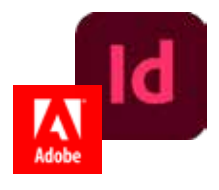

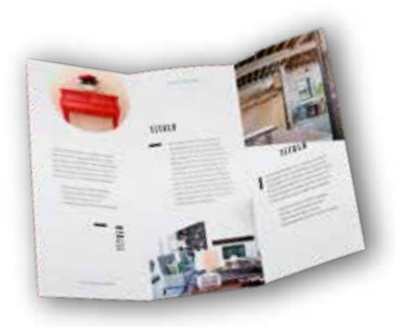

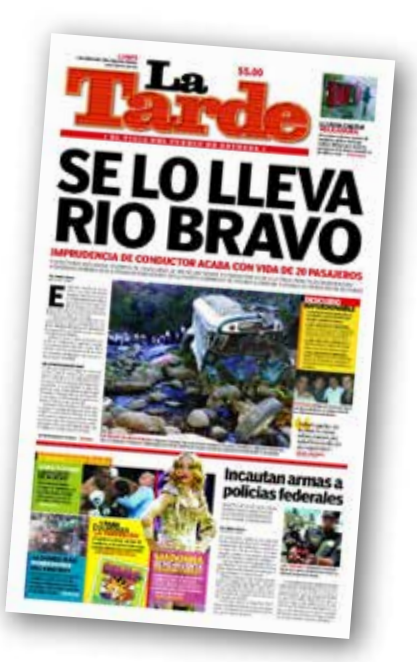

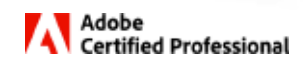

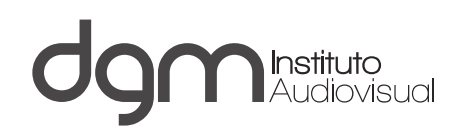

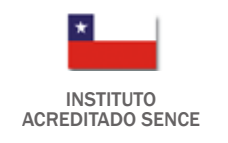

# Al finalizar este curso podrás

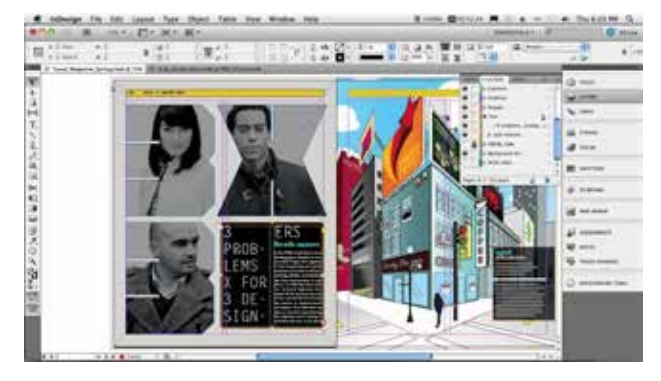

Crear tus propias plantillas y diseños editoriales

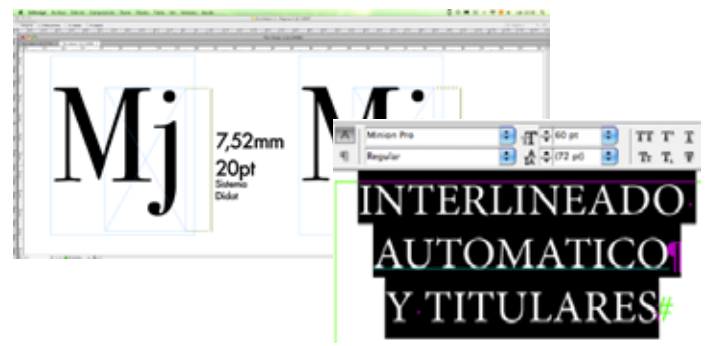

Conocer estilos de caracteres, párrafos y objetos

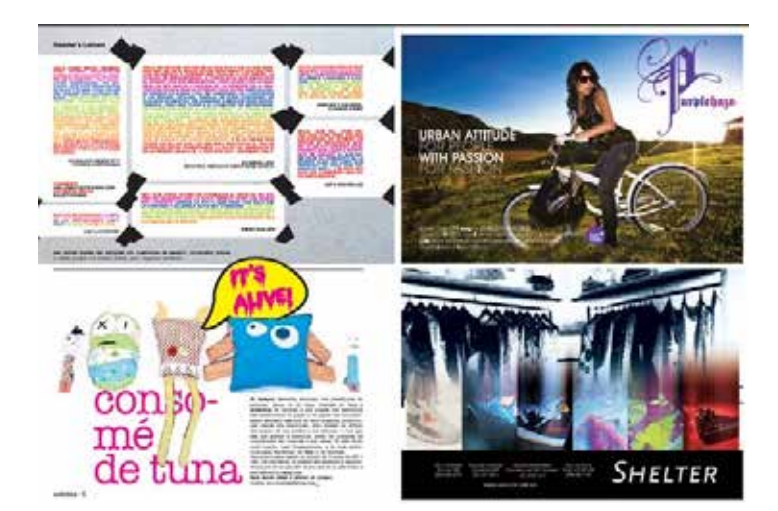

trabajo adecuado

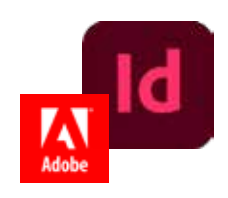

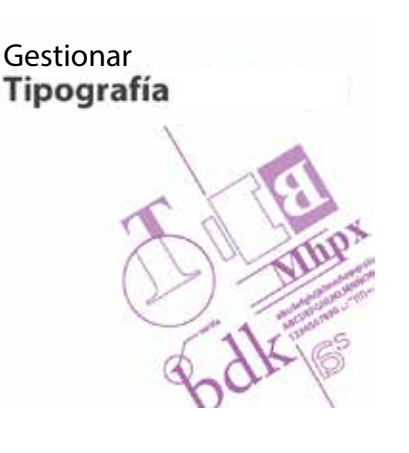

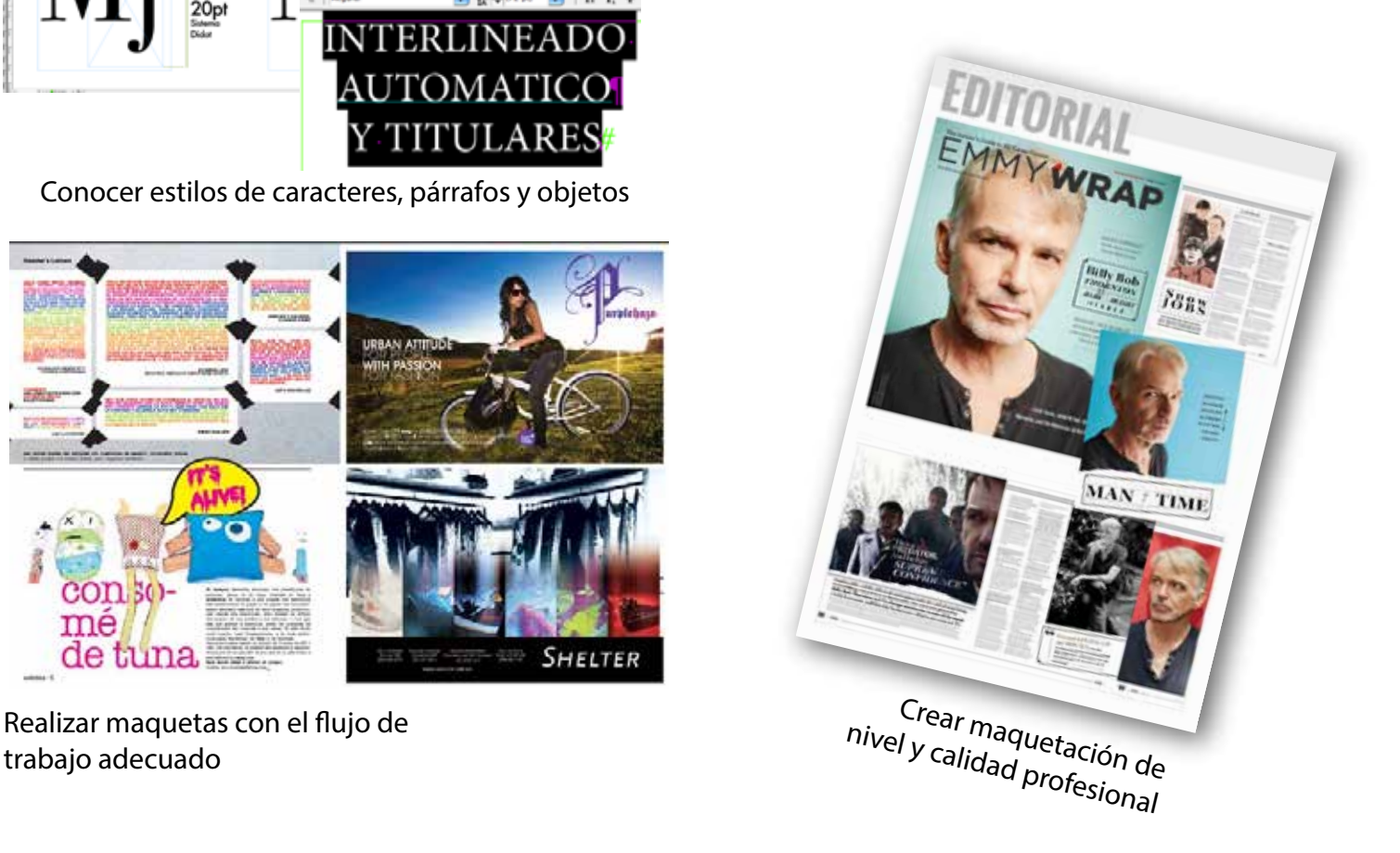

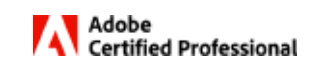

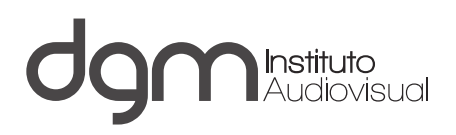

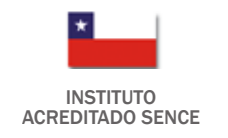

# Razones para estudiar en DGM

El alumno es, antes que nada, una persona que merece atención y cuidado en su desarrollo y adquisición del conocimiento por lo tanto nuestro interés y compromiso es que el alumno aprenda las materias que se le han impartido, internalice los conceptos y los aplique de manera correcta.

Ingresar a un centro especializado de capacitacion de cine y tv que a través de los años ha sido preferido por canales de televisión y productoras especializadas en todas sus actividades de digital training, lo cual asegura la excelencia de nuestros cursos. Por la misma razón Ud. se encontrará con docentes, material y conocimientos de vanguardia.

Cuerpo docente estable con años de experiencia práctica y adecuada pedagogía de enseñanza bajo el modelo DGM (materias 100% prácticas, entrega de apuntes, entrega de material de apoyo, asistencia al alumno de manera posterior a las clases, acceso a uso de salas de máquinas e islas de edición de manera ilimitada aparte del horario de clases)

Cursos de promedio 10 alumnos para cursos cortos y de 17 alumnos para los cursos anuales.

Estudiar en un Instituto cuyos procesos están acreditados por SENCE (Servicio Nacional de Capacitación y Empleo)

Disponer de equipamiento de última generación para procesos de video, audio y 3D en formatos de alta definición (HD).

A diferencia de otras instituciones, nuestro staff dedica parte de su tiempo para atender requerimientos de los alumnos.

DGM no compite en su programa académico con las Universidades, Institutos profesionales o CFT's que imparten carreras similares entre 3 o 5 años (con gran contenido teórico), pues DGM, tal cual como las academias americanas o europeas (VFS, Full Sail, Trazos, Gnomon) más importantes del mundo , enseña directamente la parte práctica en un año de estudios.

Desde 1997, Instituto líder, pionero y visionario al iniciar en Chile cursos de gráfica,

Unico y 1er instituto en Chile que dispone de receptores y flujos HD en norma japonesa ISDB desde el año 2007

Clases 100% prácticas

Instituto líder en training digital a canales de televisión, agencias de publicidad y<br>productoras de cine-ty<br>**Agencias de cine-ty** productoras de cine-tv

Aparte de las clases los alumnos disponen de salas de training

Enseñanza personalizada

Taller de chroma para realizar efectos especiales para cine y tv

Grabaciones en terreno con  $\overline{\text{cámaras SD}}$ ,  $\overline{\text{HD}}$  y  $\overline{4k}$ 

Docentes disponibles a dudas y consultas

Docentes con experiencia en la industria audiovisual 3D y Motion Graphics

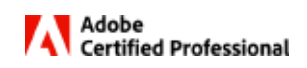